## グラフの探索 **JAVA**での実装

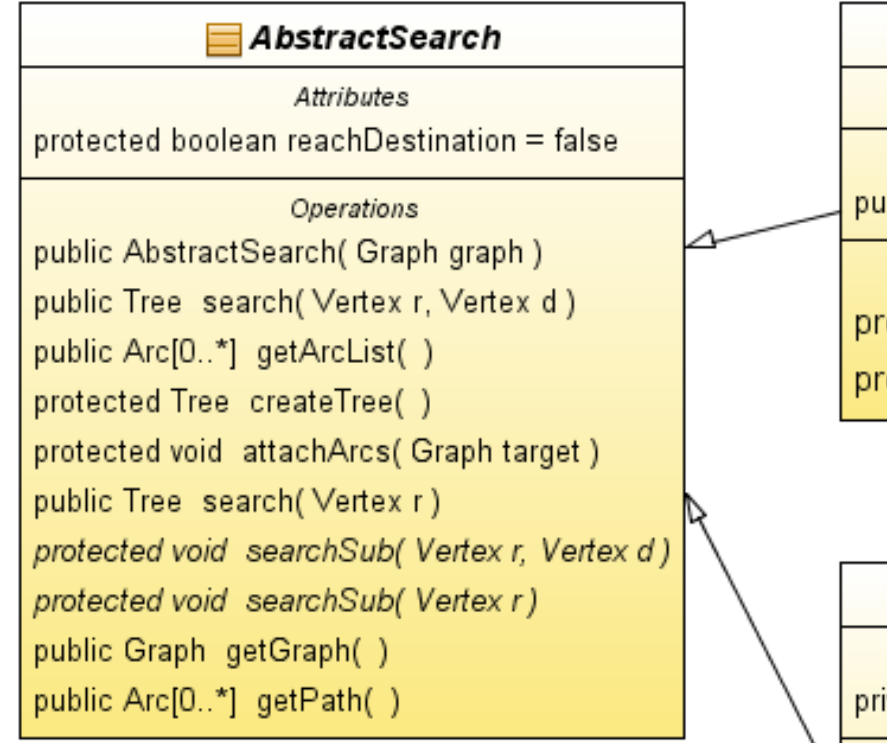

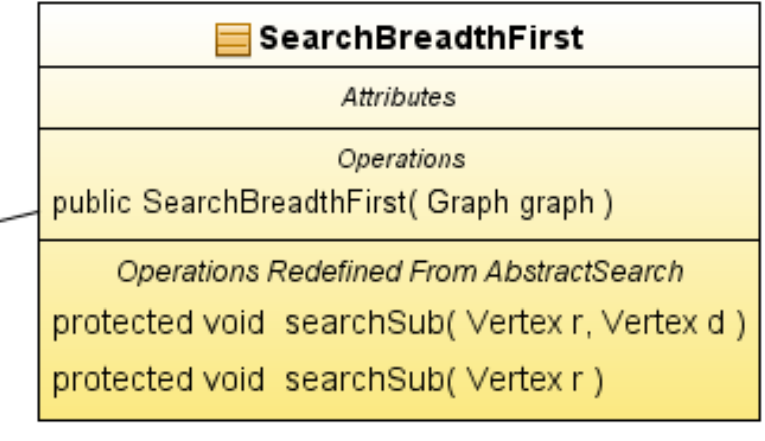

## SearchDepthFirst

Attributes

private Arc pathTmp[0..\*] = null

Operations public SearchDepthFirst( Graph graph)

Operations Redefined From AbstractSearch protected void searchSub(Vertex v, Vertex d) protected void searchSub(Vertex v)

## ABSTRACTSEARCHクラスのフィールド

```
/** 探索対象となるgraph */
  protected Graph graph;
 /** 探索した頂点のリスト */
  protected List<Vertex> listOfVertex = null;
 /** 終点を指定した場合、その終点に到達したか否か */
  protected boolean reachDestination = false;
 /** 探索に使用した孤 */
  protected List<Arc> arcList= null;
 /** 始点 */
  protected Vertex r = null;
 /** 終点 */
  protected Vertex d = null;
/** 始点から終点への道 */
  protected List<Arc> path=null;
```
## ABSTRACTSEARCHクラスの主要メソッド

public AbstractSearch(Graph graph) コンストラクタ public Tree search(Vertex r) アンクランクスタングの状態実行(終点指定なし) public Tree search(Vertex r, Vertex d) 探索実行(終点指定) protected Tree createTree() 探索結果から木を得る protected void attachArcs(Graph target) 使用した弧をtargetに追加

以下は、各派生クラスで実装する

protected abstract void searchSub(Vertex r) 探索の実体 protected abstract void searchSub(Vertex r, Vertex d) Protected abstract void createPath(List<Arc> aList) 道の生成

深さ優先探索

```
protected void searchSub(Vertex v) {
    List <Arc> aList = graph.getArcs(v);
    if (aList == null) {
       return;
 }
     for (Arc a : aList) {//頂点v から出ている弧
       //弧の先の頂点
      Vertex to = graph.getTerminal(a, v);
       if (!listOfVertex.contains(to)) {//弧の先の頂点はまだtreeに無い
         //頂点を追加
         listOfVertex.add(to);
         /** 探索に使用した弧を保存 */
         arcList.add(a);
         searchSub(to);
 }
 }
 }
```
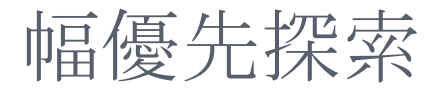

}

```
protected void searchSub(Vertex r) {
     //待ち行列の作成
     ConcurrentLinkedQueue<Vertex> queue 
                   = new ConcurrentLinkedQueue<>();
     queue.add(r);
    while (!queue.isEmpty()}
      Vertex v = queue.poll();
      List <Arc> aList = graph.getArcs(v);if (aList != null) {
        for (Arc a : aList) {
            checkArc(v, null, a, queue);
 }
 }
 }
```
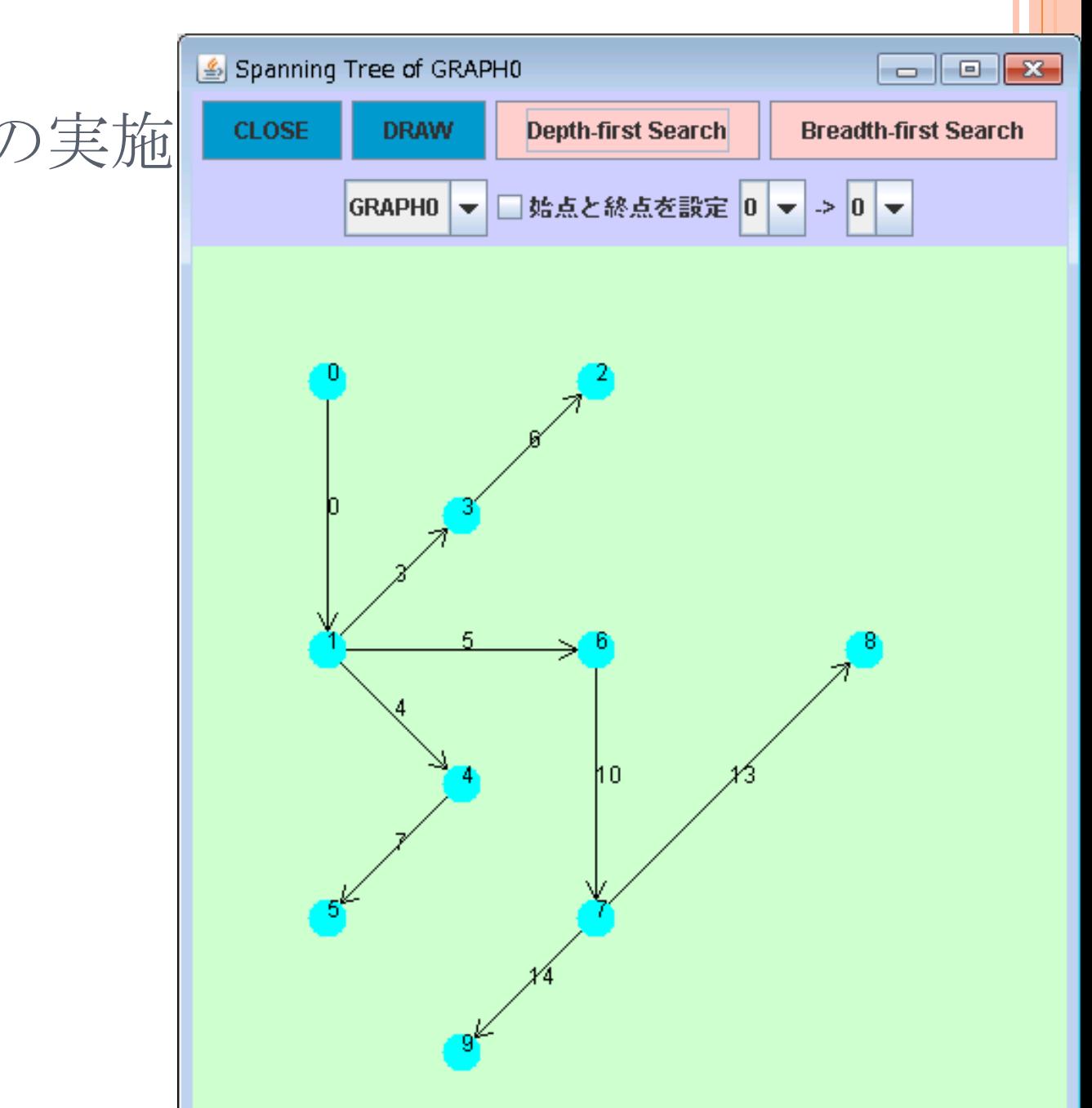

深さ優先探索の実施

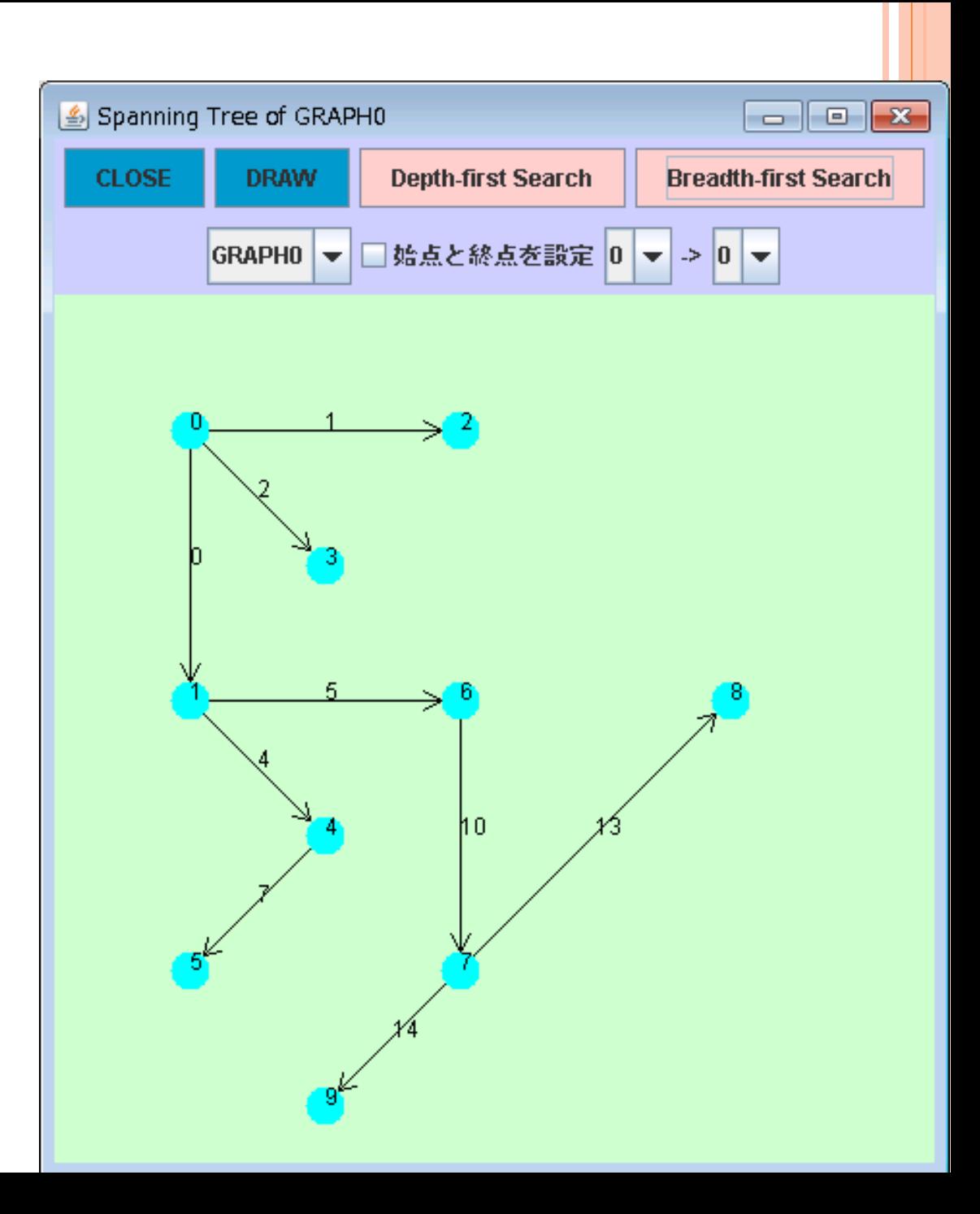

幅優先探索の実施